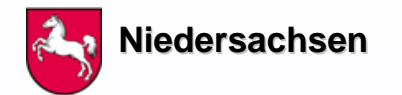

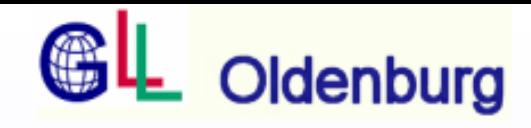

# **Nutzung von WFS Funktionalitäten zur Erfassung einfacher Geometrien für Erfassung einfacher Geometrien für Fachdatenauskunftssysteme Fachdatenauskunftssysteme**

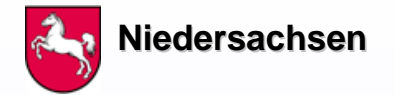

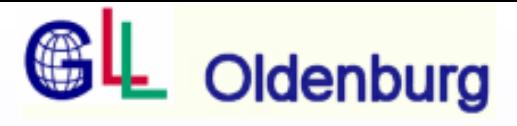

## **Mapserveranwendungen der VKV seit 2000**

- **Bodenrichtwerte Bodenrichtwerte**
- **Stadtplandienst WE Stadtplandienst WE**
- **Fachdatenanwendungen seit 2001 Fachdatenanwendungen seit 2001**
- **Niedersachsennavigator Niedersachsennavigator**

**Basistechnologie OSC Mapserver (nicht OGC) Keine Abfragemöglichkeit Keine Abfragemöglichkeit**

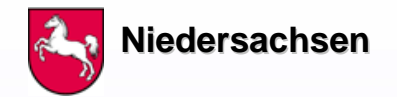

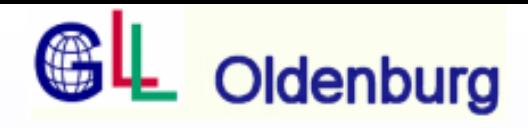

## Ab 2003 Einsatz des UMN Mapserver für die verschiedenen Fachdezernate der Bezirksregierung **Weser Ems Weser Ems**

**Einsatz im Intranet des Landes Niedersachsen Einsatz im Intranet des Landes Niedersachsen**

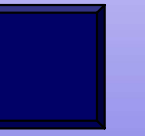

**bisher realisierte Anwendungen bisher realisierte Anwendungen**

Fachdatenserver der ehemaligen Bez.Reg jetzt bei der **GLL Oldenburg Dezernat 2 Geodatenmanagement GLL Oldenburg Dezernat 2 Geodatenmanagement**

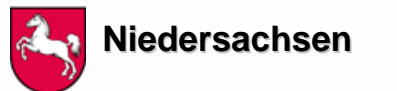

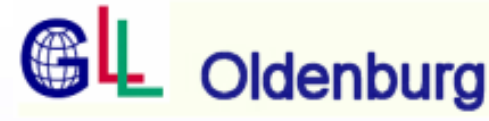

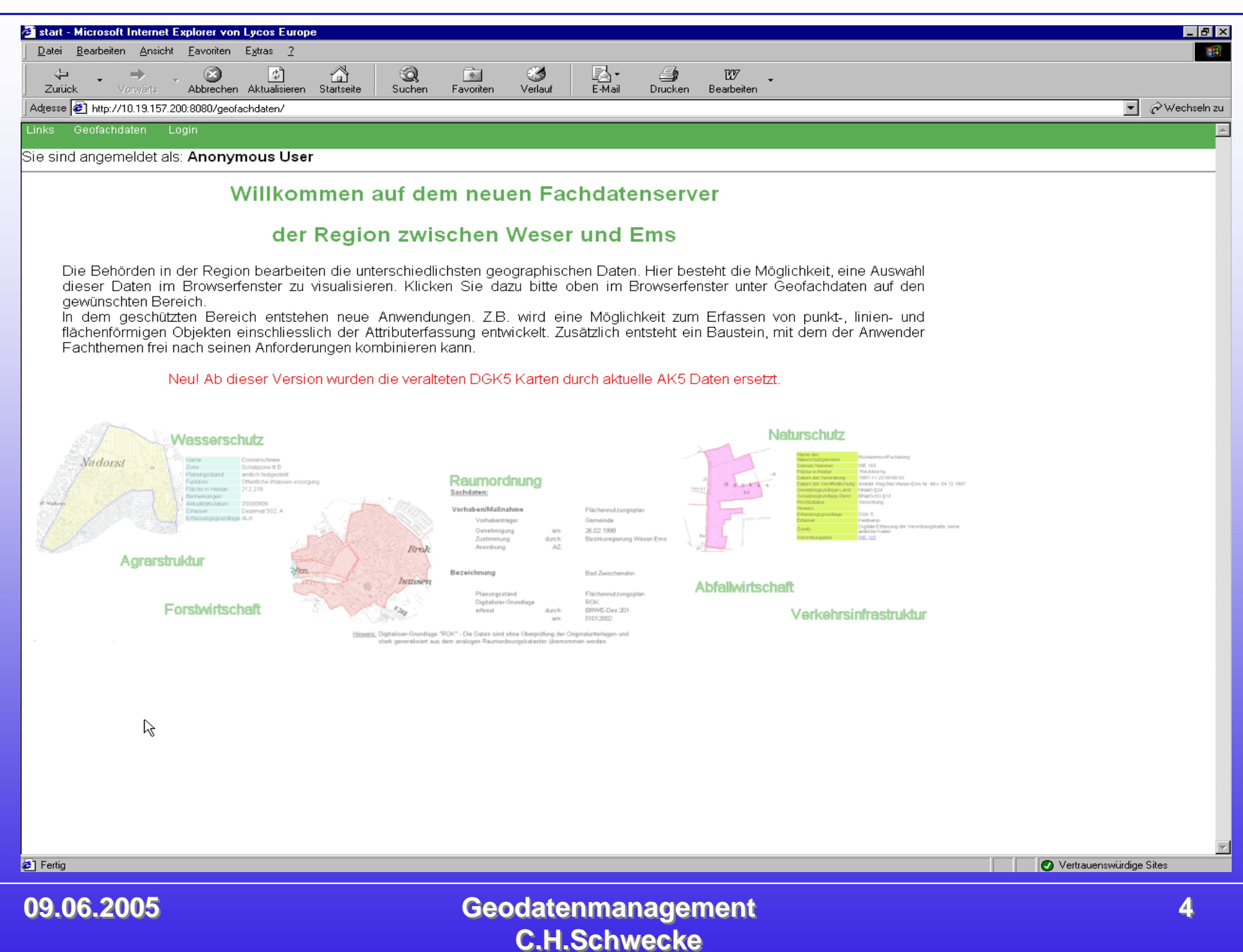

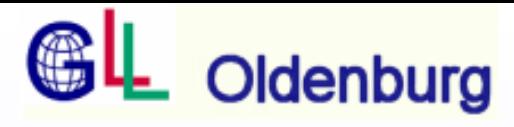

#### **Geofachdaten**

**Raumordnung StädtebauVerkehrsinfrastrukturAbfallwirtschaftWasserschutzNaturschutzAgrarstruktur Forstwirtschaft Gewerbeaufsicht Häfen und Schifffahrt**

Zusammenfassung aller für die Raumordnung relevanten Daten Bebauungspläne; Flächennutzungspläne Flugplätze; Windkraftanlagen Mülldeponien; Altlasten; Rüstungsaltlasten Wasserschutzgebiete; Überschwemmungsgebiete Naturschutzgebiete; FFH ;EU Vogelschutz;Biotopkartierungen Flurbereinigungsverfahren Staatliche ForstflächenGenehmigte Anlagen nach Bundesimmissionsschutzgesetz Häfen mit Hafenbereichsverordnung

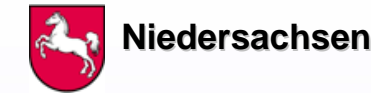

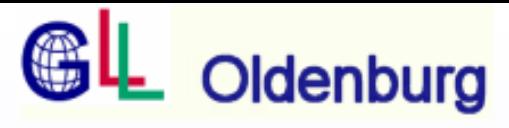

## Die Vielzahl der vorhandenen Anwendungen wirft sehr **schnell das Problem der Aktualisierung auf. schnell das Problem der Aktualisierung auf.**

- Bis Ende 2004 kein großes Problem da alle Dienststellen in einem VPN Bezirksregierung gearbeitet haben.
- Es gab einen GIS Server auf dem jedes Fachdezernat seine aktuellen Daten in einem Verzeichnis bereitstellte.
- Die Datenpfade des UMN Mapservers zeigten auf dieses Verzeichnis.
- Seit 1/ 2005 gehören die ehemaligen Fachdezernate zu unterschiedlichen Dienststellen in verschiedenen VPN. Der Zugriff auf Verzeichnisse außerhalb des eigenen VPN ist nicht möglich. möglich.
- Die Zuständigkeit für Aufgaben (z.B. Schutzgebieten) ist vom Land an die Landkreise übergegangen.

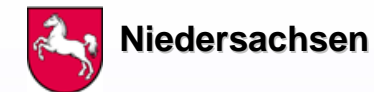

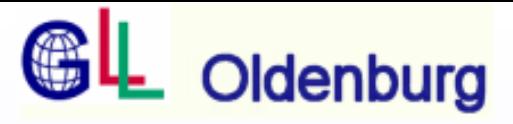

**Um diese Probleme sowie auch eine einheitliche Erfassung (bezüglich der zu im diese Probleme sowie auch eine einheitliche Erfassung (bezüglich der zu** erfassenden Attribute) zu gewährleisten wünscht man sich ein Werkzeug mit dem man in der Lage ist über Netz einfache Geometrien zu erfassen.

**Funktionsliste: Funktionsliste:**

**Erfassung von Punkten Erfassung von Punkten Erfassung von Linien Erfassung von Linien Erfassung von Flächen Erfassung von Flächen Erfassung von Attributen Erfassung von Attributen Änderungs Änderungs- bzw. Löschfunktion für die erfassten Daten bzw. Löschfunktion für die erfassten Daten Räumliche Einschränkung möglichst flurstücksscharf Einschränkung auf autorisierte Einschränkung auf autorisierte Benutzer Benutzer Eintrag der Daten in eine Geodatabase über SDE Eintrag der Daten in eine Eintrag der Daten in eine Postgres Postgres/Postgis DB /Postgis DB Export der Daten für berechtigte Nutzer zur in Export der Daten für berechtigte Nutzer zur in angeligte Nutzer zur in Export der Daten für der Nutzer zur in Export zur in Export zur in Export zur in Export in Export Zur i Weiterbearbeitung in einem GIS Weiterbearbeitung in einem GIS**

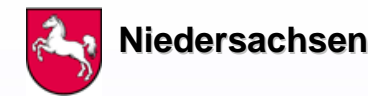

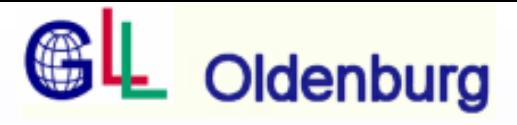

Da ein Teil dieser Funktionen schon im Rahmen des REM GIS Projektes des **Landkreises Schaumburg Landkreises Schaumburg und der Bezirksregie und der Bezirksregierung Hannover durch d rung Hannover durch die ie FA Intevation GmbH Osnabrück realisiert wurden, wurde dieser Auftrag erweitert. erweitert.**

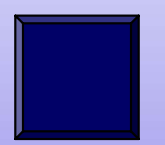

**Struktur der entwickelten Digitalisieranwendung Struktur der entwickelten Digitalisieranwendung**

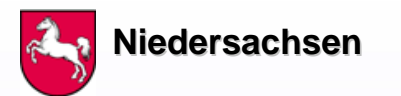

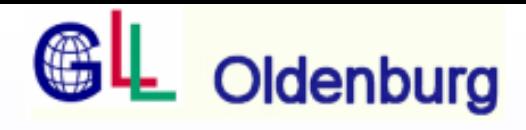

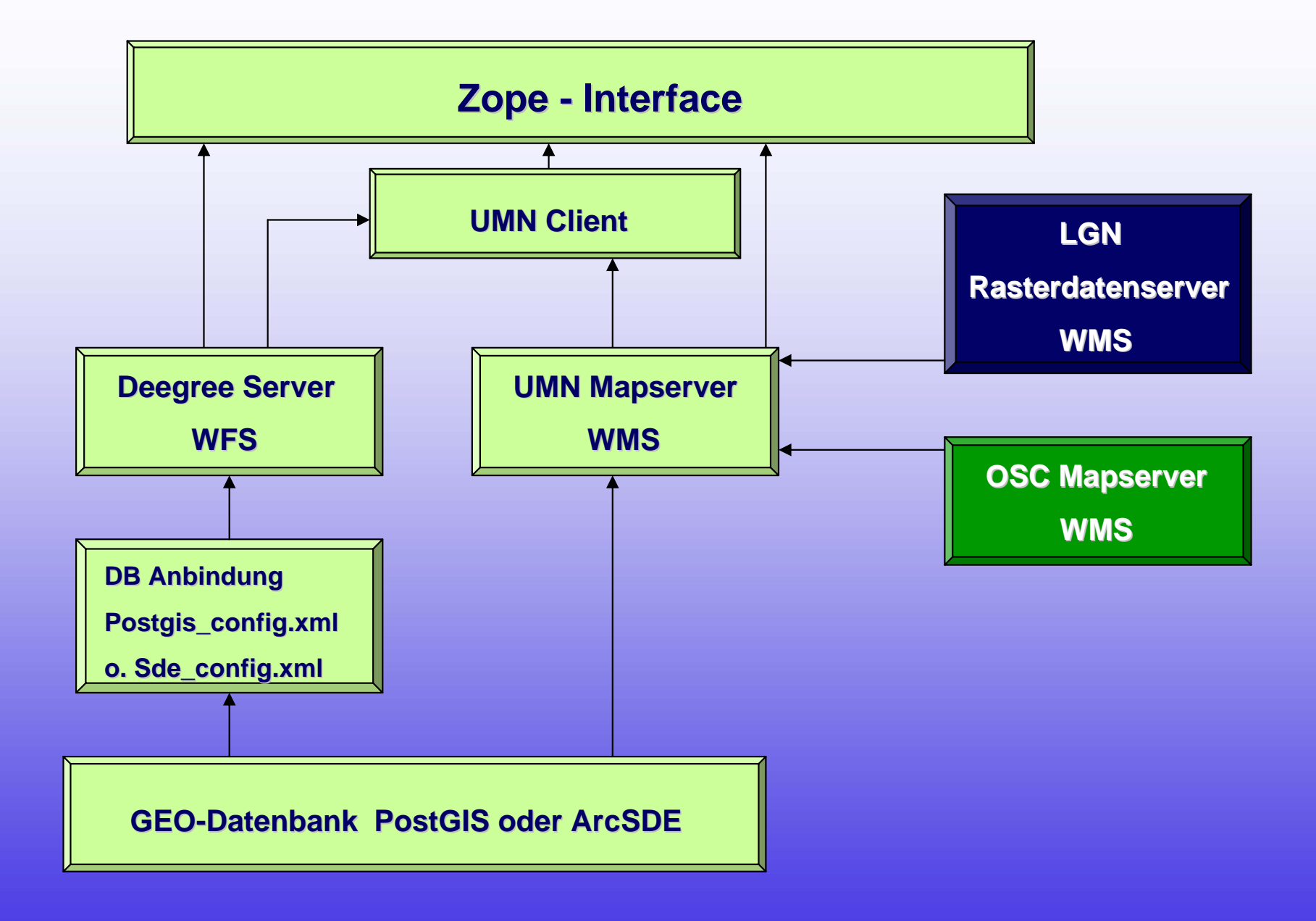

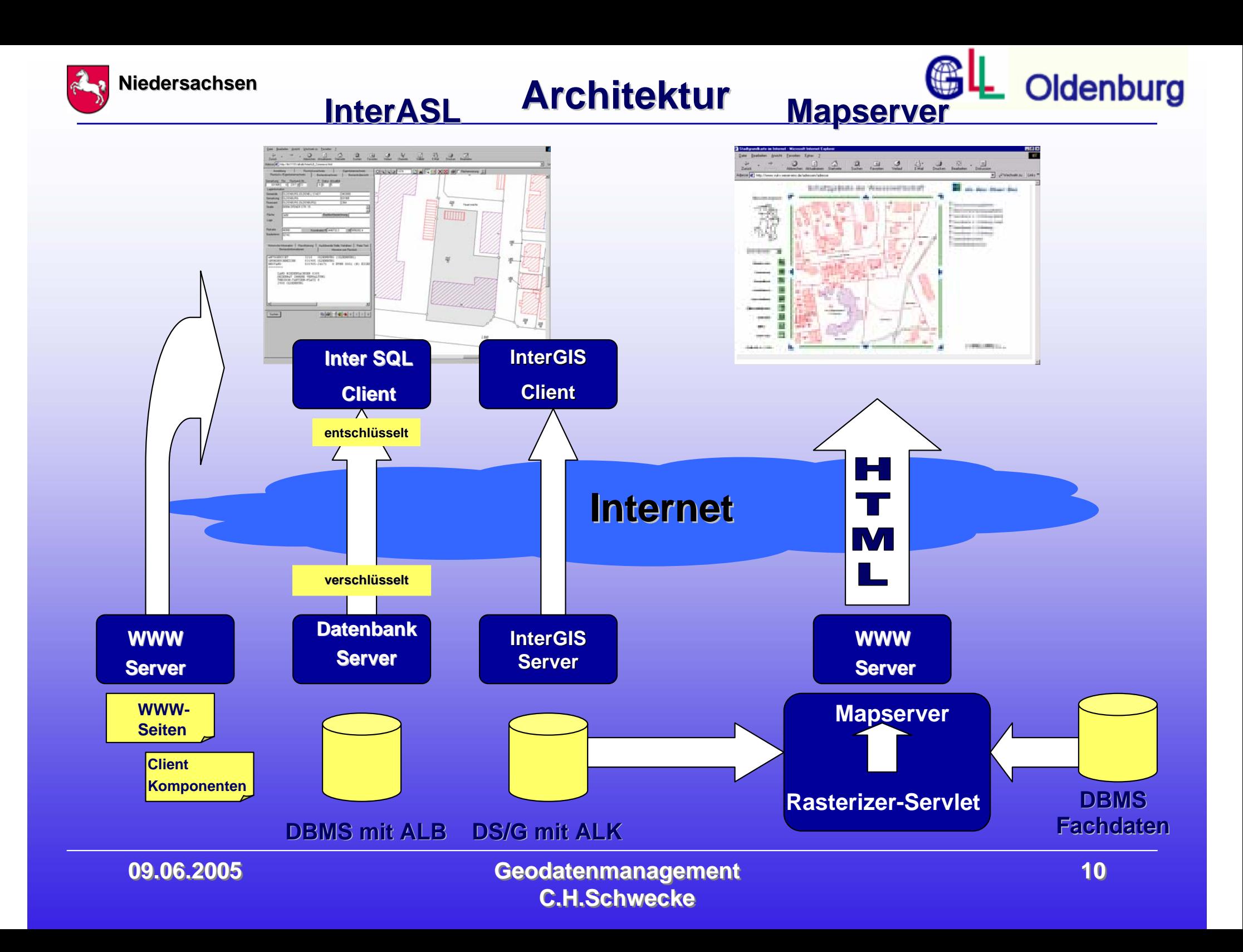

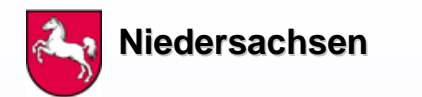

#### **Räumliche Einschränkung DB Räumliche Einschränkung DB**

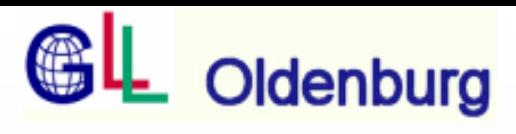

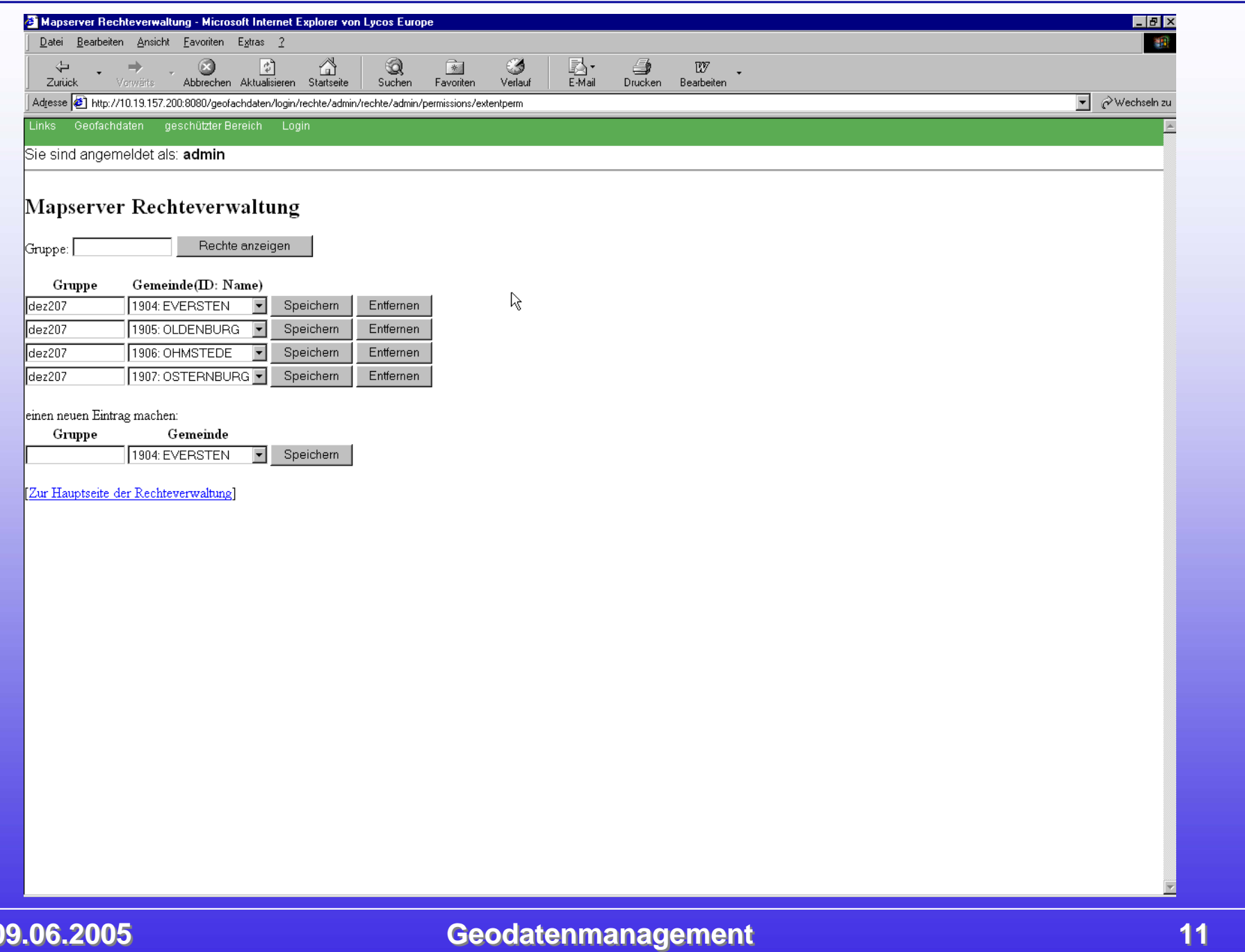

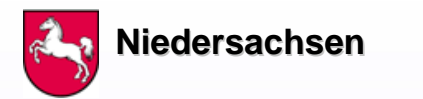

#### **Räumliche Einschränkung DB Räumliche Einschränkung DB**

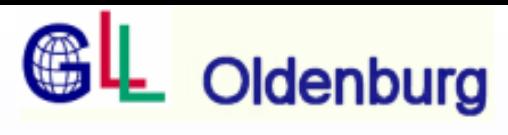

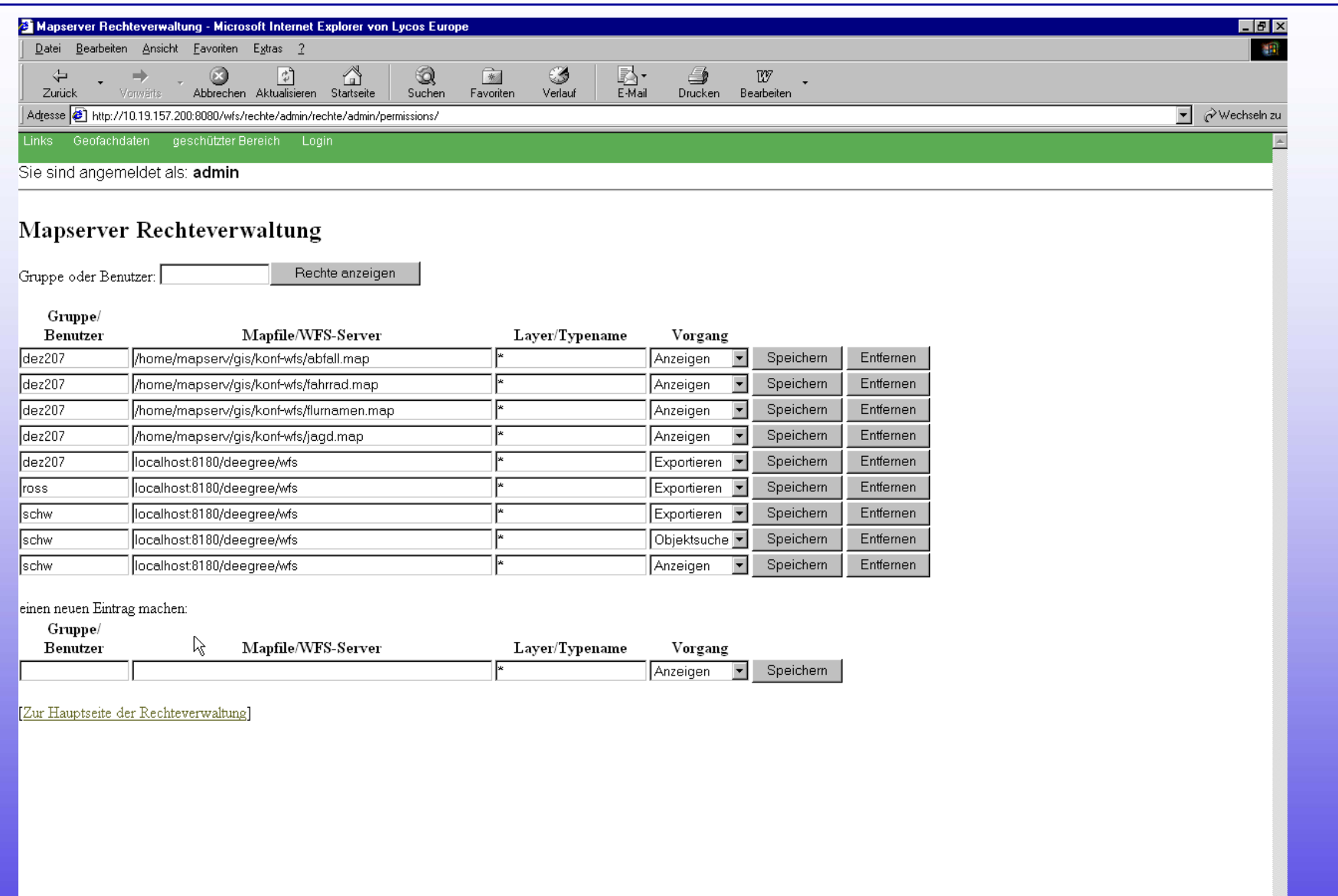

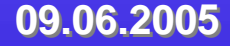

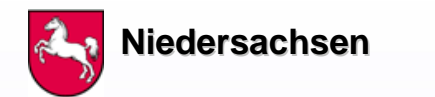

#### **Räumliche Einschränkung DB Räumliche Einschränkung DB**

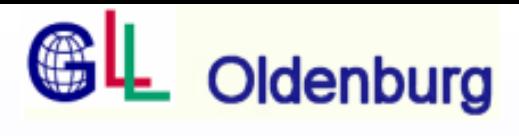

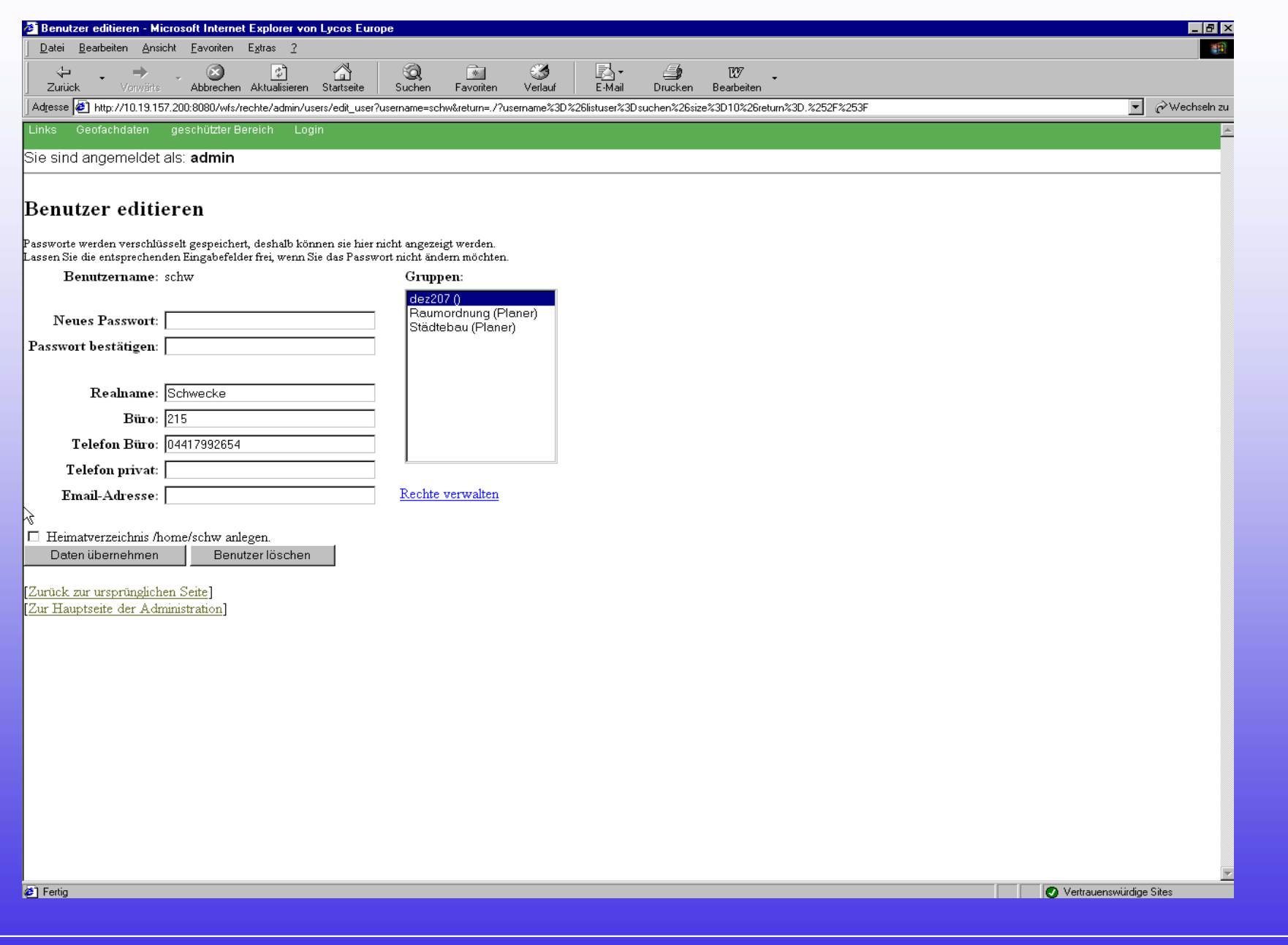

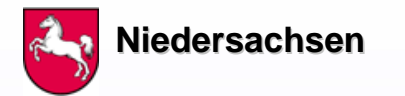

**Räumliche Einschränkung Räumliche Einschränkung**

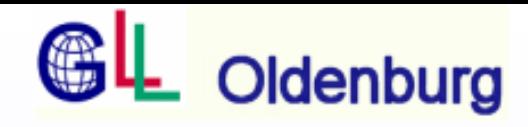

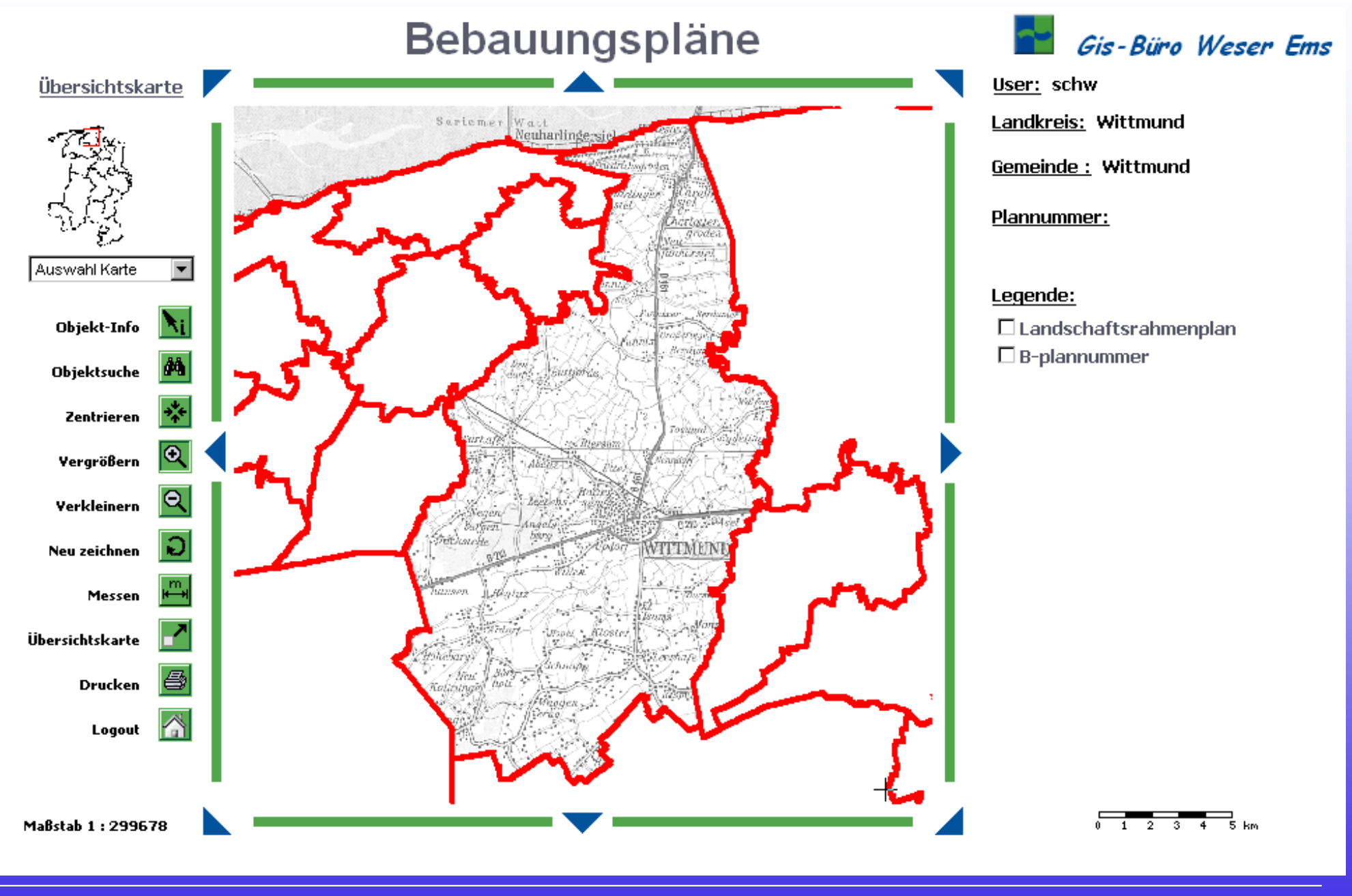

**09.06.2005 09.06.2005**

 **Geodatenmanagement Geodatenmanagement C.H.Schwecke C.H.Schwecke**

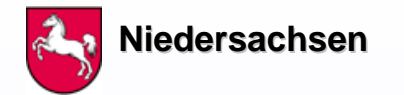

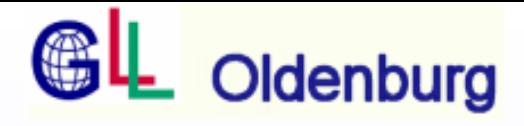

### **Beispiele für die Erfassung von Punkten und Flächen**

Flurnamensammlung Ostfriesland

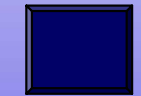

ALK 2 - Bearbeitungsstand

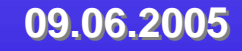

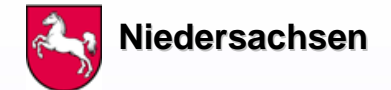

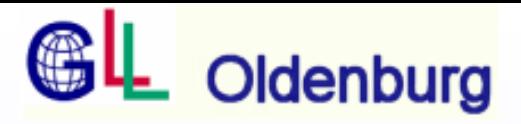

**Die Datenerfassung in der vorgestellten Art bietet viele neue Möglichkeiten:** 

- **- der von der Stadt Oldenburg ange der von der Stadt Oldenburg angedachte Stadtplan für Behinderte dachte Stadtplan für Behinderte könnte mit Beteiligung der könnte mit Beteiligung der Betroffenen realisiert werden.**
- **- Die Feuerwehren könnten auf diese Die Feuerwehren könnten auf diese Art Ihre Informationen über Art Ihre Informationen über Brandmeldeanlagen und Hydranten erfassen. Brandmeldeanlagen und Hydranten erfassen.**
- Die Fremdenverkehrsorganisationen könnten Ihre Informationen zu **POI und Tourvorschläge erfassen. POI und Tourvorschläge erfassen.**

## **Vielen Dank für Ihre Aufmerksamkeit! Vielen Dank für Ihre Aufmerksamkeit!**

**-**

**......... .........**